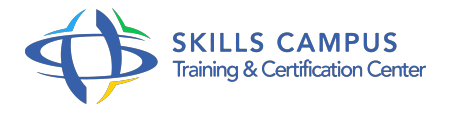

# MS-Project Server/Online, gérer votre portefeuille de projets

-Réference: **MPGP-88** -Durée: **2 Jours (14 Heures)**

**Les objectifs de la formation**

# **A qui s'adesse cette formation ?**

### **POUR QUI :**

Responsables de portefeuille de projets, PMO, décideurs.

# **Programme**

- **Définir les axes stratégiques pour la priorisation**
	- Créer la bibliothèque des axes stratégiques.
	- Définir la priorité des axes stratégiques.
	- L'animation des sessions de définition des axes stratégiques et de leur priorité.
	- Exercice: Créer les axes stratégiques dans l'outil et les prioriser.

# **Conclusion**

- Réflexion sur l'organisation projet nécessaire.
- La planification des différentes étapes de la mise en oeuvre du portefeuille dans Project Server.
- Les droits Project Server des responsables de portefeuille de projets.
- Echanges La mise en oeuvre de la gestion de portefeuille de projets avec Project Server dans votre organisation.

#### **Les autres phases du cycle de vie des projets**

- Les phases de la planification projet.
- La réalisation : rappel des étapes nécessaires.
- La clôture des projets et la capitalisation de l'expérience.
- Démonstration Réalisation d'un cycle complet dans un portefeuille de projets.
- **La sélection des projets**
- <sup>o</sup> Sélection des projets dans Project Server.
- Créer une analyse à partir des axes stratégiques.
- Créer une analyse à partir d'autres critères de priorisation.
- Réaliser des simulations et exploiter une analyse.
- Utiliser et créer des rapports.
- Exercice: Créer, exploiter et valider une analyse de portefeuille.

### **La gestion de la demande de projets**

- o Organisation de la gestion de la demande dans Project Server.
- Définir les informations nécessaires.
- Créer les formulaires de saisie.
- Organiser les formulaires de saisie.
- Les possibilités de Project Server en matière de Workflow.
- Exercice: Créer un formulaire "fiche de projet" adapté à la gestion de portefeuille de projets.

#### **Méthodologie**

- Définir le cycle de vie des projets avec ses étapes et ses transitions.
- Définir les critères de priorisation.
- Définir les critères de sélection.
- Définir l'organisation de la sélection des projets.
- » Définir les axes stratégiques pour la priorisation Créer la bibliothèque des axes stratégiques.
- Définir la priorité des axes stratégiques.
- L'animation des sessions de définition des axes stratégiques et de leur priorité.
- Exercice: Créer les axes stratégiques dans l'outil et les prioriser.

#### **Introduction**

- <sup>o</sup> Introduction à la gestion de portefeuille de projets.
- Les enjeux de la gestion de portefeuille de projets.
- La fonction de responsable de portefeuille de projets.
- o Présentation de Project Server.
- Echanges Echanges autour de la problématique de chacun des participants.

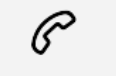

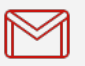

(+212) 5 22 27 99 01 (+212) 6 60 10 42 56 Contact@skills-group.com

 Nous sommes à votre disposition : De Lun - Ven 09h00-18h00 et Sam 09H00 – 13H00

 Angle bd Abdelmoumen et rue Soumaya, Résidence Shehrazade 3, 7éme étage N° 30 Casablanca 20340, Maroc